# **ILLE ACQUIRE™** Mobile Data Capture Solution For ERP

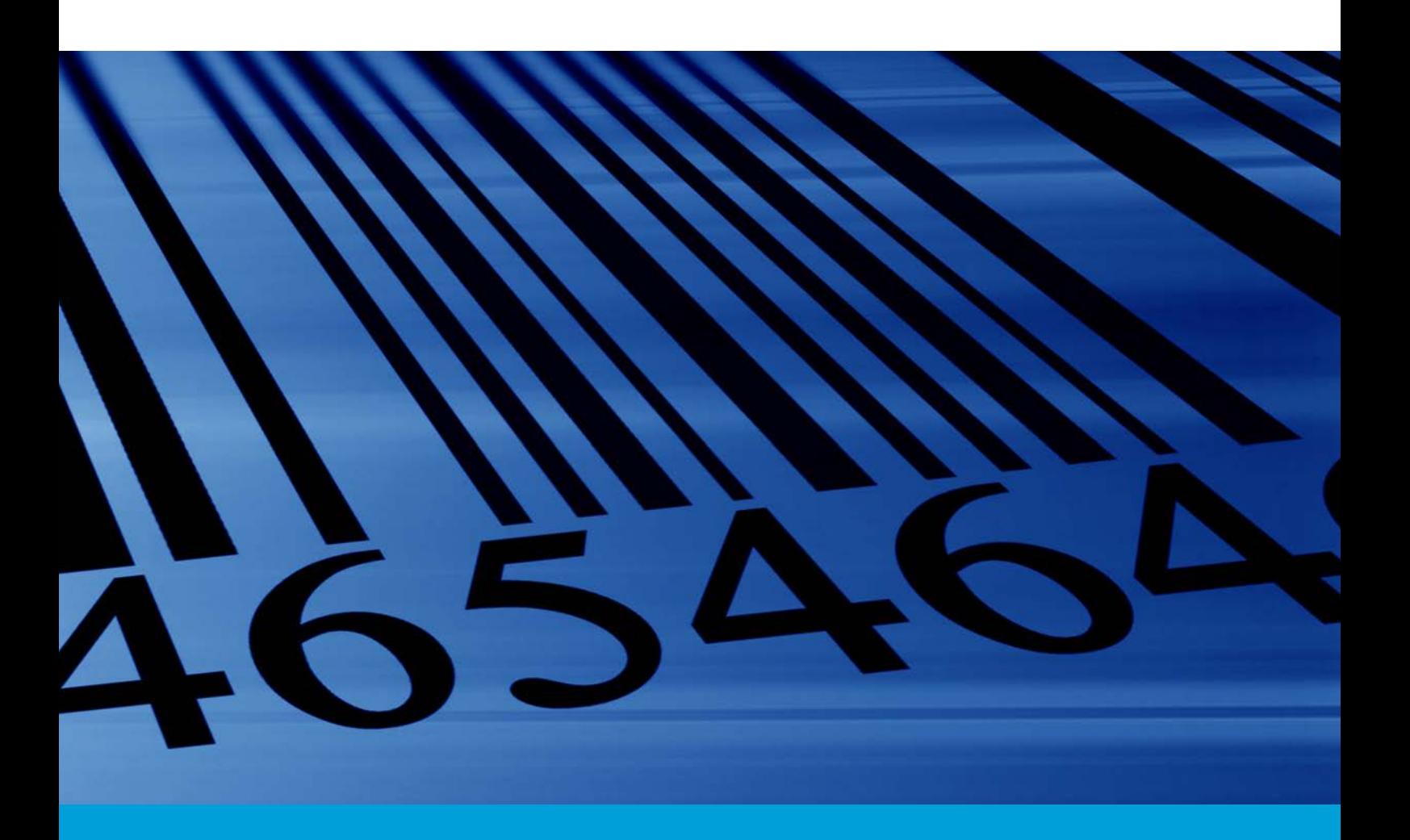

Cooper Software – ACQUIRE™ – Product Information

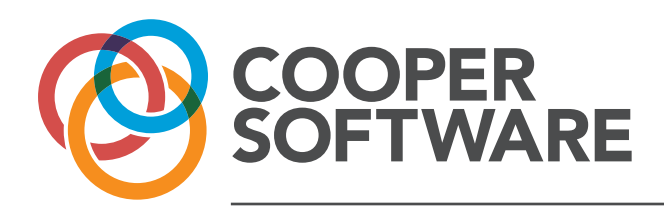

Make it Work™

# Mobile apps for ERP: Eliminate manual errors and streamline data capture

Cooper Software's ACQUIRE™ solution for ERP is a market leading mobile warehouse management system that automates your business transactions. Fast, reliable and proven across many industries.

ACQUIRE™ provides a turnkey solution for all your data capture needs and provides seamless integration with multiple ERP systems including all versions of IFS Applications™ and NetSuite. ACQUIRE™ is deployed across a large number of blue-chip organisations in the UK spanning many sectors, including manufacturing, defence, retail and the food and drink industry. ACQUIRE™ works with all mobile platforms, including Microsoft® Windows Mobile (below), Android or iOS.

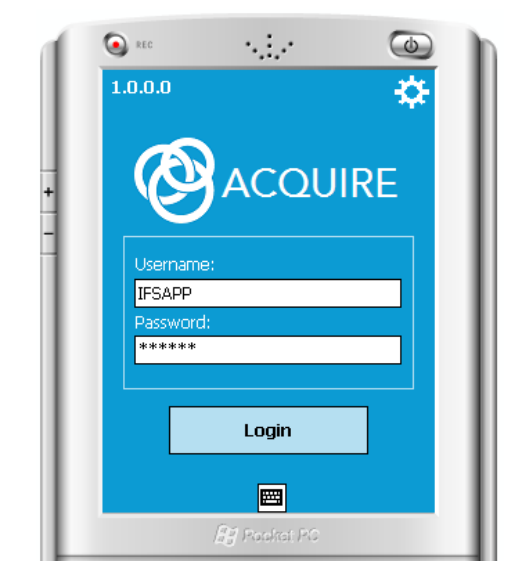

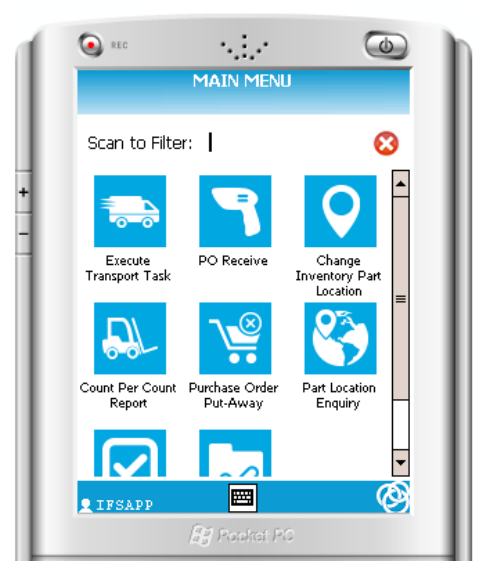

ACQUIRE™ allows ERP transactions to be processed using a handheld or mobile device, with different roles assigned to each user via an administration function – so that access to the system can be tightly but easily controlled. Transactions are typically configured using our off-the shelf library of pre-built transactions, with customizations also being available for complex and unusual business processes.

# ACQUIRE™ offers:

- An automated data collection solution for ERP that eliminates manual effort and data entry errors.
- Seamless integration with existing ERP products via their Service Driven Open Architecture and Web Services, therefore reducing or eliminating modifications to the core solution.
- No Secondary database is required, all work is done in core so no synchronisation issues.
- Off-line capability, reducing cost of support hardware required.
- Functionality across all IFS versions and leverages IFS' Service-Orientated Component Architecture (SOCA) and future RF strategy and,
- Robustness built using Microsoft.Net, native mobile apps including Windows Mobile and Android and iOS as well as the latest database connectivity technology, and the ability to re-use existing server infrastructure that is in place within organisations today.

# Multi-Platform Support and Deployment Models

The ACQUIRE™ family of products supports a number of options for devices and deployment implementation. The ACQUIRE™ server can be installed on premise to provide an in-house solution or hosted on the cloud to provide mobility with seamless integration to the ERP solution in play. Whether it be providing mobile devices for employees in the field such as engineers or sales personnel, on premise solutions for capturing key business information at source or implementing barcoding to the shop floor or warehouse, ACQUIRE™ has the transactions and solution to deliver.

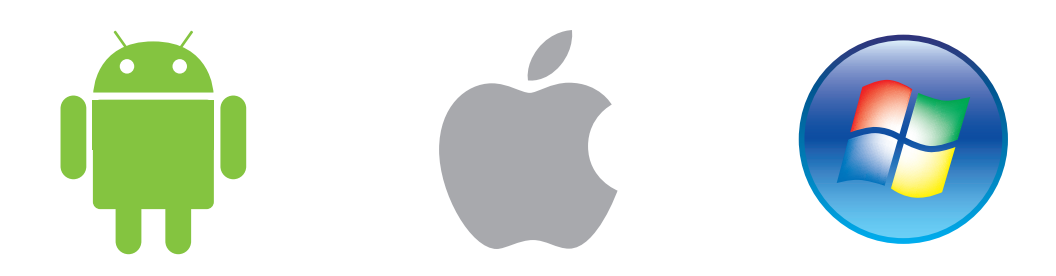

## One-Stop Solution

Cooper Software offers a complete end-to-end service including the installation and configuration of RF handheld or mobile devices, peripherals and associated hardware and server components, including:

- RF Site Survey for on premise installations.
- Hardware specification, setup and installation.
- Labels and printing peripherals (wireless, RFID, 2D, 3D) and,
- Customer and Supplier EDI Integration such as ASN, invoicing and delivery manifest automation.

#### ACQUIRE™ Customers

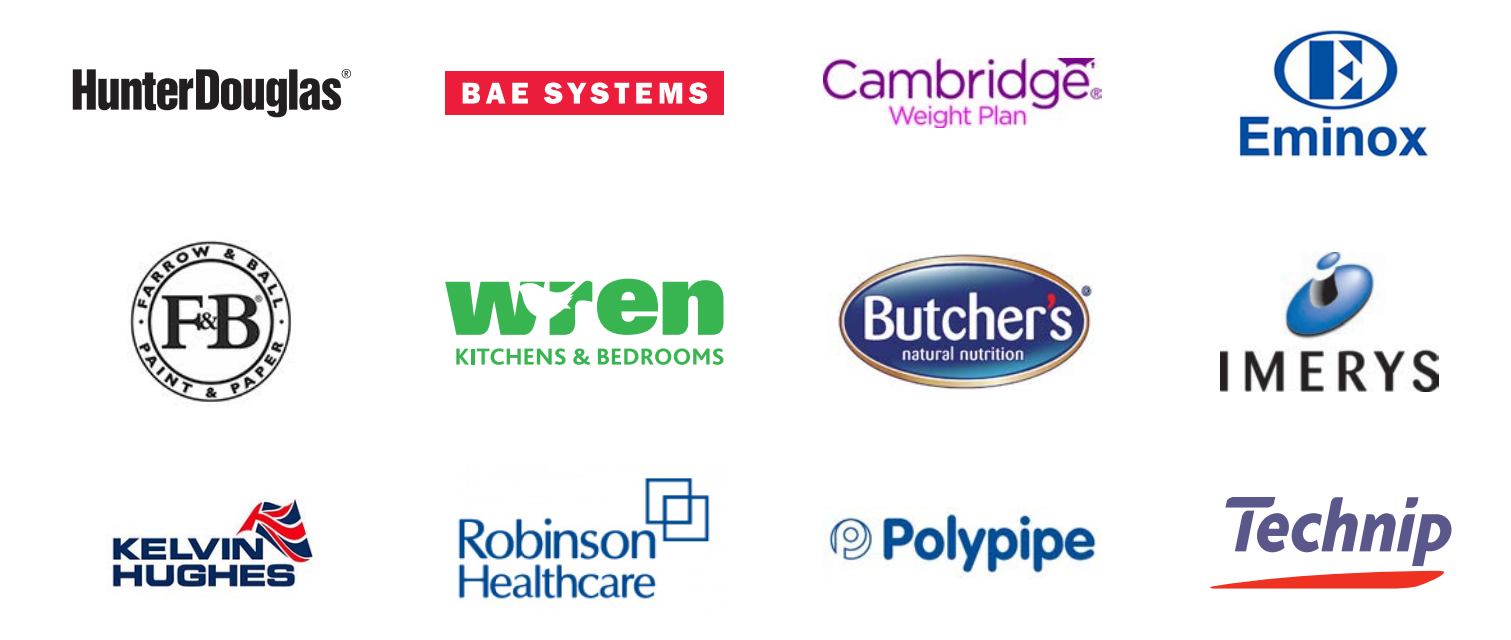

# ACQUIRE™ Transaction List

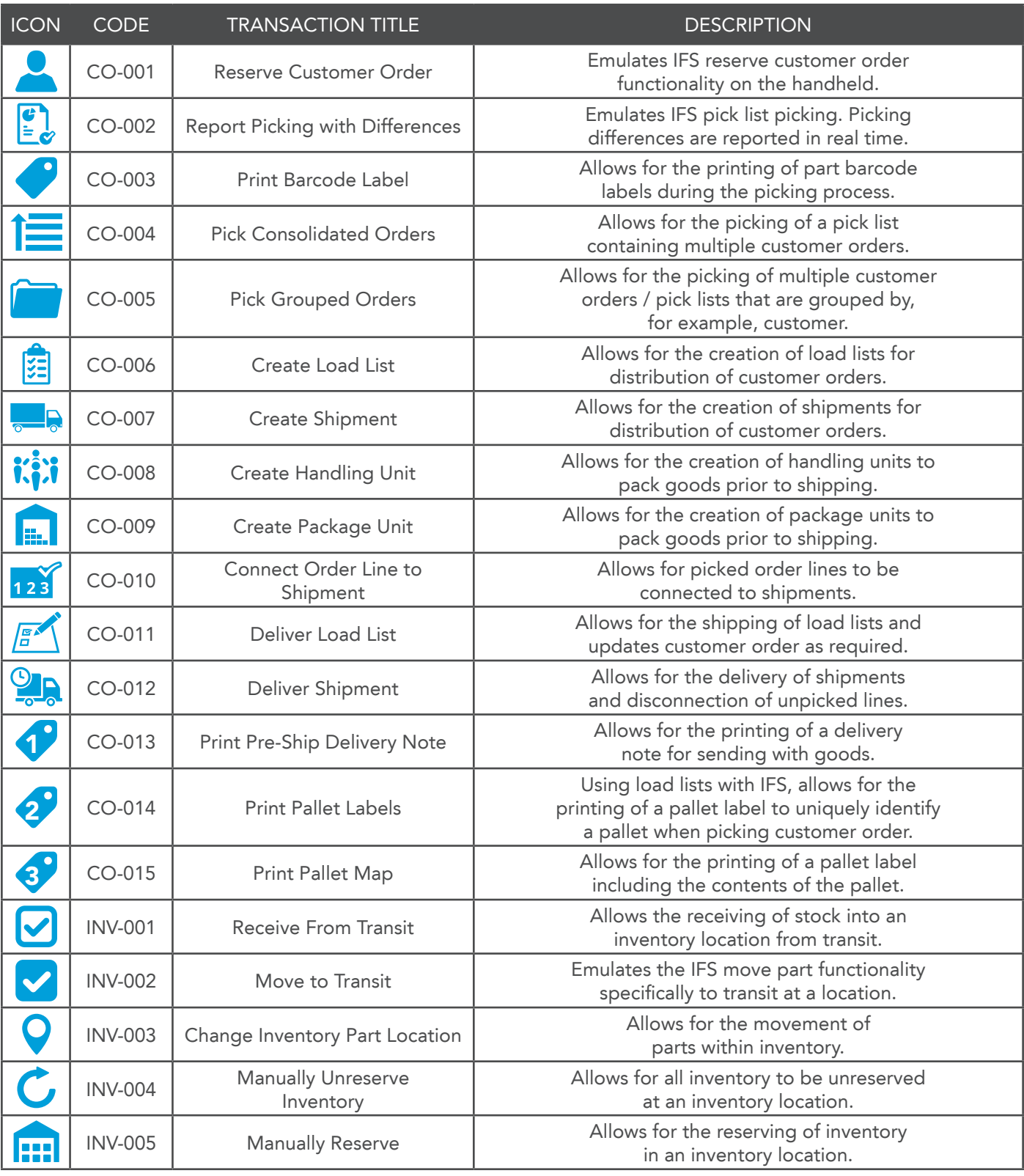

ACQUIRE™ now caters for over 50 IFS transactions, which can be individually configured and/or customized to further expand your solution through a whole range of data capture applications. The following transactions are currently available:

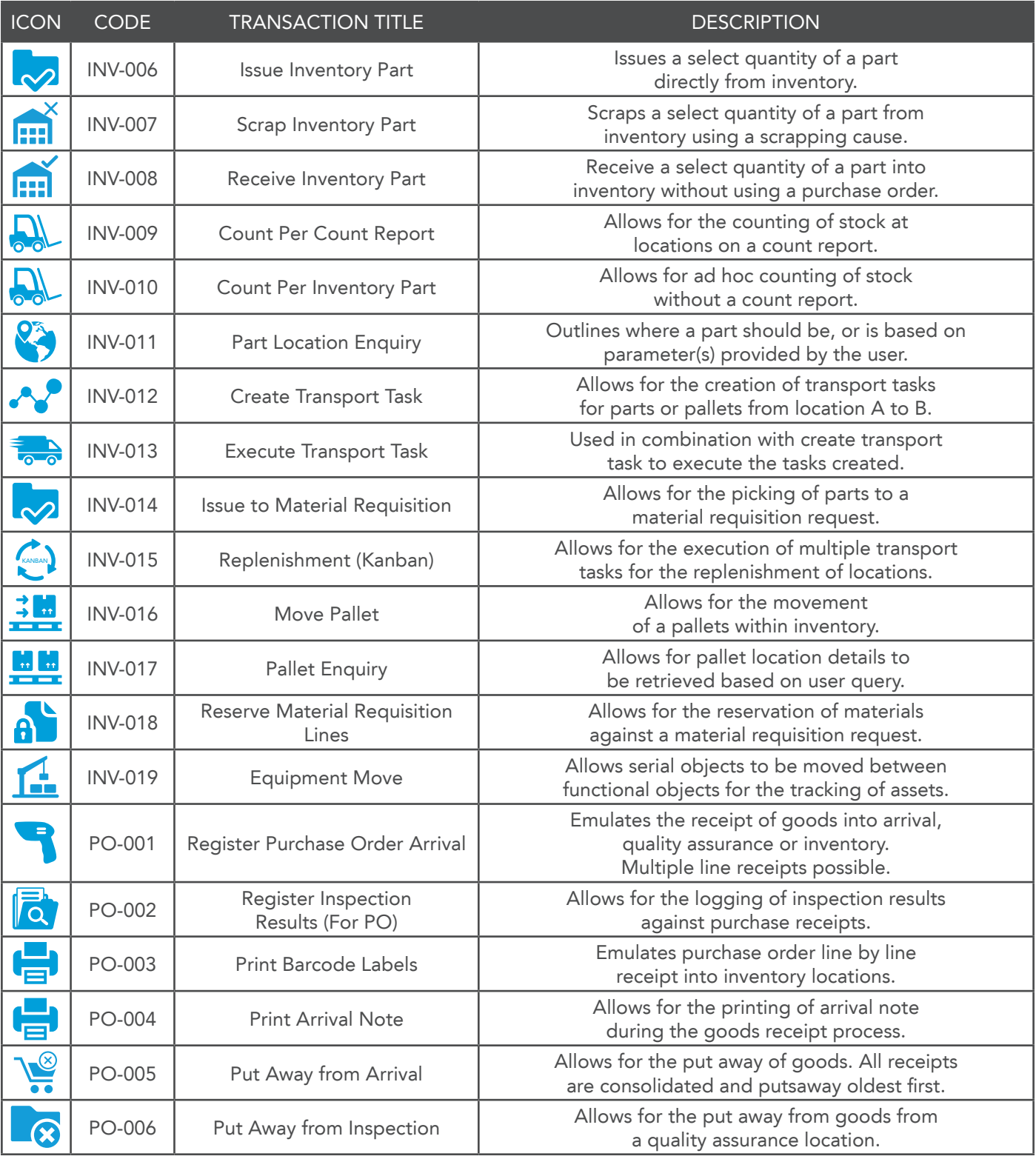

# ACQUIRE™ Transaction List

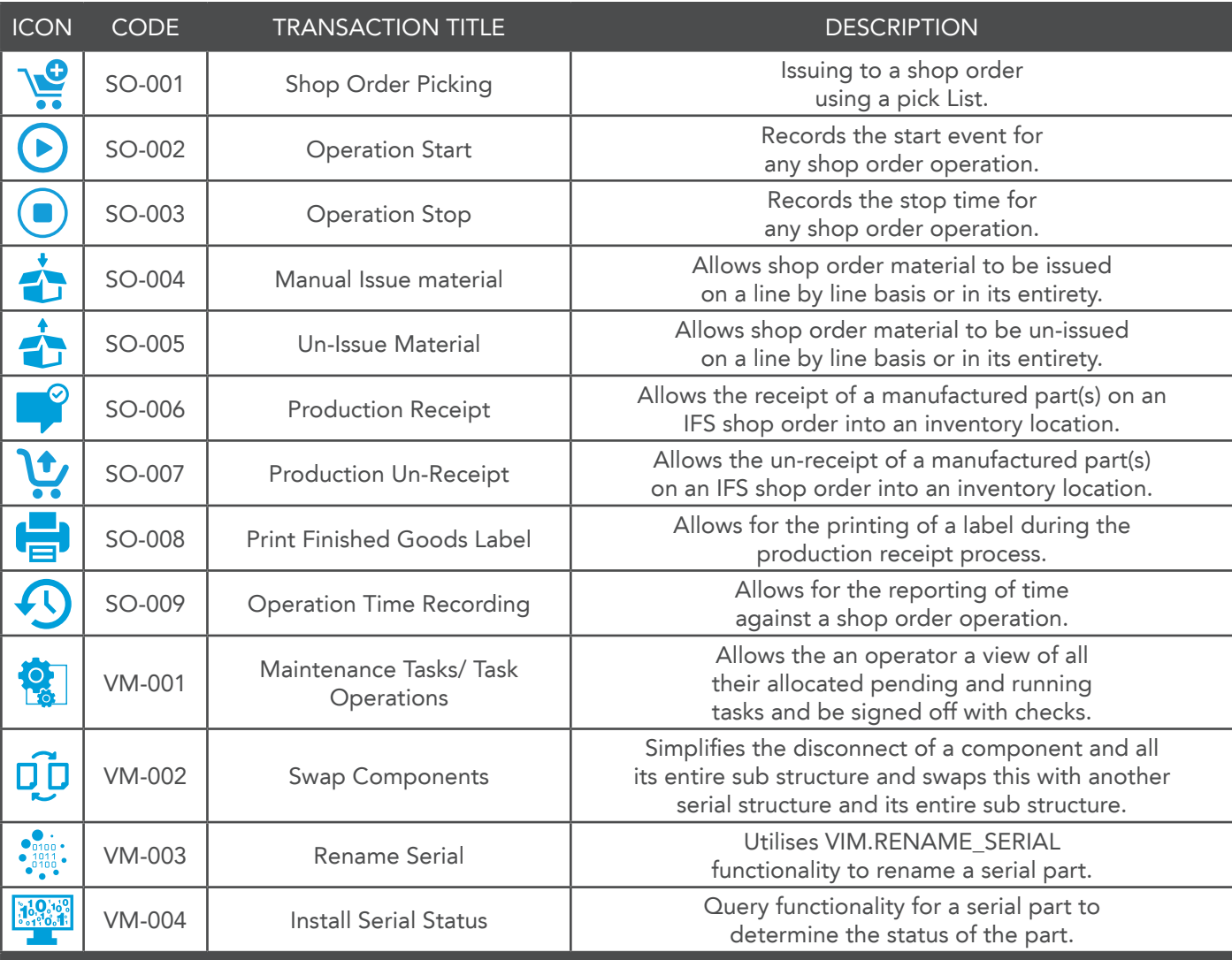

\*A more detailed transaction list is available on request.

For more information and pricing or to arrange a tailored demonstration, please contact Cooper Software on 01383 840 700 or email info@coopersoftware.co.uk

www.coopersoftware.co.uk

*"ACQUIRE immediately brought*  benefits to the pick and pack process and we were even more pleased when we could extend this to our international exports. Not only does it benefit our business, but it enhances our relationship with our carriers around the world, ultimately improving the end user experience at customer level."

Logistics Systems Development Manager, Farrow & Ball

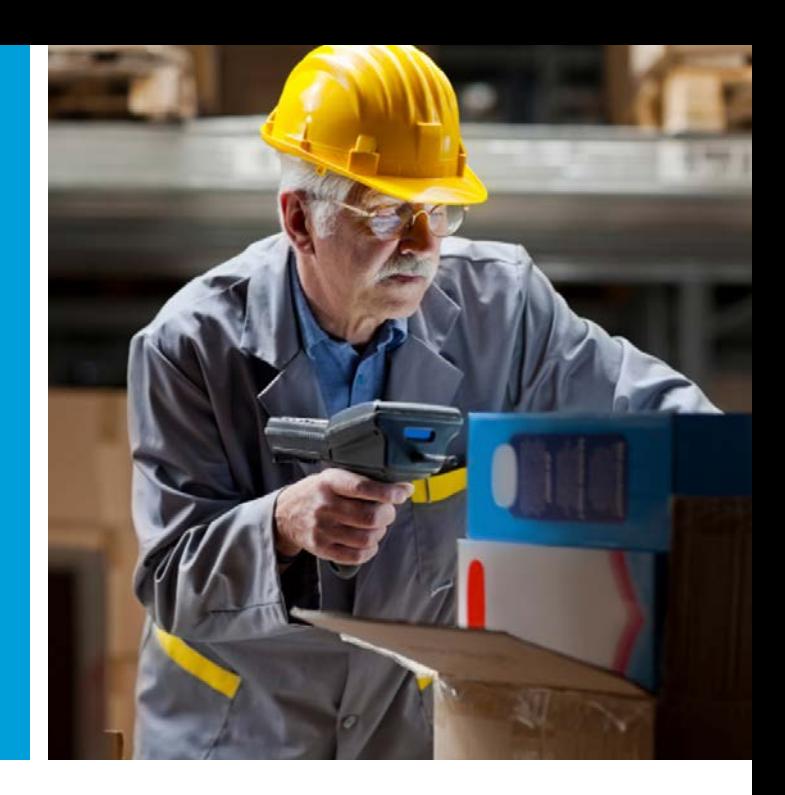

**IND ACQUIRE™** 

# Mobile Data Capture Solution For ERP

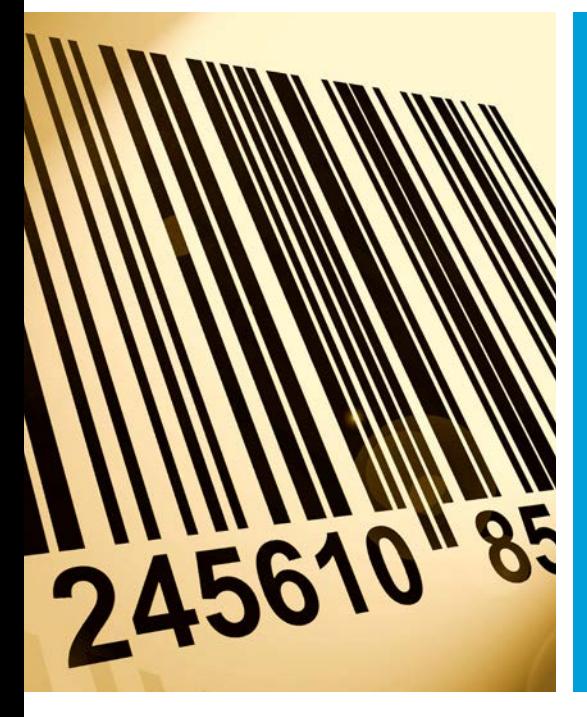

### GREATER TRACEABILITY

"Significant improvement in both factory and warehouse efficiency, as well as greater traceability and enhanced accuracy."

Financial Controller, Butcher's Pet Care

Make it Work™

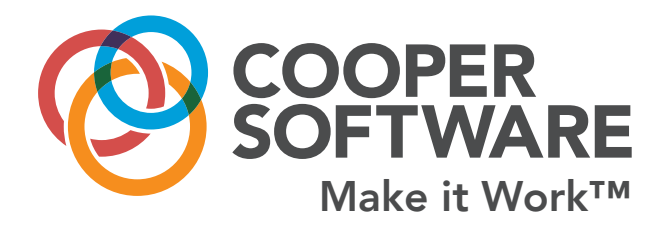

# 

# ACQUIRE™ Data Capture

Cooper Software Ltd St Davids House, St Davids Drive, Dalgety Bay, Fife, KY11 9NB t: +44 (0) 1383 840 700 e: info@coopersoftware.co.uk w: www.coopersoftware.co.uk **O** @cooper\_software **G** Cooper Software